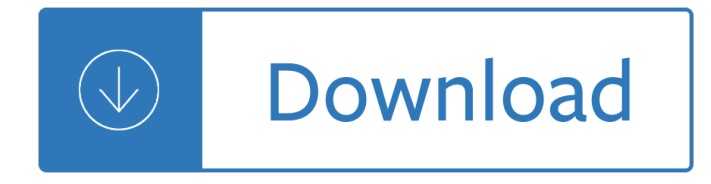

#### **how well do you pdf**

Note: Benchmark Email will allow word documents as well as PDF files to be uploaded into the Document Library.You may then link to those documents from within your campaign.

## **How do you convert a Word Document to a PDF**

Title: What You Can Do To Prevent Falls Author: Department of Health and Human Services, USA/Centers for Disease Control and Prevention (CDC)/Stopping Elderly Accidents, Deaths & Injuries (STEADI)

## **What You Can Do To Prevent Falls - Centers for Disease**

Do you need a Blockchain? Karl WA<sup>1</sup>/4st Department of Computer Science ETH Zurich karl.wuest@inf.ethz.ch Arthur Gervais Department of Computing Imperial College London

## **Do you need a Blockchain?**

UGA CooperAtive extension  $\hat{A}$ . 2 If well owners have detectable levels of arsenic in water, the following steps may be useful: 1. Do not use either acid or alkaline bleach solution.

## **DisinfeCTinG yoUr WeLL W aTer: shoCK ChLorinaTion**

We are not accepting new requests at this time. We will begin accepting applications for 2019 in April. Thank you for all you do to promote adult literacy.

#### Apply for Funding â€" Wish You Well Foundation

Yes, with pleasure. First, please write to the musician Ron Sexsmith, after whom the font is named, and get him to change his name.You may also want to write to Sexsmith, Alberta, Canada, and see if you can get them to change their name before any of your students inadvertently consult a map. Christian rocker Paula Sexsmith ought to be in your sights as well; don't let her feel left out.

#### **Wordle - Frequently Asked Questions**

Are you looking to build a Website, iPad App, Android App? Do you need Video, Graphics, or Animation services? Daf Hachaim Production services is here to help!

#### **Daf Hachaim**

"Do you know where your children are?" is a question used as a public service announcement (PSA) for parents on American television especially from the late 1960s through the late 1980s. One of the first adopters of the phrase was Mel Epstein, the Director of On-Air Promotions at New York's WNEW-TV, who began using the phrase in 1967 in response to rising crime in the city.

#### **Do you know where your children are? - Wikipedia**

Michigan Department of Environmental Quality Drinking Water and Municipal Assistance Division . 800-662-9278 www.michigan.gov/deq 11/2017 . ARSENIC IN WELL WATER

# **Arsenic in Well Water - michigan.gov**

What is a PDF file? PDF stands for portable document format. This universal file format was created by Adobe Systems in 1993. PDF files are able to preserve the formats, fonts, drawings and other file components of virtually any electronic document file and present it in a universal format.

# **PDF File - What is it and how do I open it?**

BRAIN RULE RUNDOWN. Rule #7: Sleep well, think well. When we're asleep, the brain is not resting at all. It is almost unbelievably active! Itâ $\in \mathbb{N}$ s possible that the reason we need to sleep is so that we can learn.

# **Sleep | Brain Rules**

Crowdwise 32 Tips for Surviving (and Parenting) Crying Babies on Planes . Flying with an unhappy child can make everyone miserable  $\hat{a} \in \mathbb{Z}^n$  the parents, other passengers, the child  $\hat{a} \in \mathbb{Z}^n$  but what can you do?

## **Well - The New York Times**

When you give, you help Texas 4-H touch a half million young people from K-12th grade. Donate Now

## **What We Do - Texas 4-H Youth Development Foundation**

• In an effort to understand how the opioid crisis may relate to economic well-being, the survey asked questions related to opioids for the first

## **Report on the Economic Well-Being of U.S. Households in**

This handbook shows how you can use well-established techniques for writing in plain English to create clearer and more informative disclosure documents.

## **A Plain English Handbook - SEC.gov**

Origin. The UNIX philosophy is documented by Doug McIlroy in the Bell System Technical Journal from 1978:. Make each program do one thing well. To do a new job, build afresh rather than complicate old programs by adding new "features".

#### **Unix philosophy - Wikipedia**

FormSwift's Free PDF Editor, PDFescape, DocHub, and PDF Buddy are a few free-to-use online PDF editors that make it really easy to fill out forms, like ones you sometimes see on a job application or a tax form. Just upload your PDF to the website to do things like insert images, text, signatures, links, and more, and then download it back to your computer as a PDF.

# **What's a PDF File and How Do You Open One? - Lifewire**

How many PIXELS do you need? by ron gibbs We continue to move forward into the age of digital photography. The basic building block of digital images is the PIXEL which is the shorthand for picture  $\hat{a}\epsilon^{\mu}$ 

#### **How many PIXELS do you need? - theimage**

Page 1 of 7 What To Do if You Have an Electronic Interference Problem This is a self-help guide for the consumer published jointly by the American Radio Relay

# **What To Do if You Have an Electronic Interference Problem**

"A quick thank you" A client wanted PDF support in our VB applications - including the ability to automatically issue multi-page documents based on PPT slides, multiple worksheets from the same or separate workbooks, combining Excel and Word in the same file and many other uses.

#### **PDF Converter**

HELPFUL RESOURCES FOR DO WELL â€" THE CROWN BIBLICAL FINANCIAL STUDY Do Well â€" The Crown Biblical Financial Study, includes video and other content for each week's lesson. Here you...

#### **Do Well Study - Crown**

Note to facilitators: Communication skills are necessary for the development of self-advocacy and self-determination, important skills for lifelong success.

#### **Communication**

Convert e-mails from Windows Live Mail to PDF files. Windows Live Mail is an e-mail and newsgroup client. It

is the successor to Outlook Express and it is only available for Windows Vista, Windows 7 and 8. novaPDF is installed as a virtual printer so you can create PDF files by simply printing to it instead of your normal printer.

# **Convert Email to PDF - novapdf.com**

Well of Mercy is a ministry of hospitality and healing sponsored by the Sisters of Mercy.

## **Well of Mercy**

What is ONID? ONID accounts provide: Email; File storage (2GB per user) Personal web pages (including MySQL database access) UNIX shell access; Access to other services (OSU Online Services, wireless network, Blackboard, ResNet, IS computer labs, Interlibrary Loan, Banner, plus more)ONID Technical Information

#### **ONID**

The Tell Tale Signs of Burnout ... Do You Have Them? Running out of gas? Recognizing the signs of burnout before it's too late. Posted Nov 26, 2013

#### **The Tell Tale Signs of Burnout Do You Have Them**

3 then say something like "Well, that's fine. Thank you, we'll just go with he ones you've already given me." The interviewer's tone here should make it clear that the participant's response is perfectly acceptable and not un-

#### **ADULT ATTACHMENT INTERVIEW PROTOCOL - Stony Brook**

Guidelines for Well-written Student Learning Outcome Statements 1. Outcomes must measure something useful and meaningful. The evidence produced by the outcome

#### **Guidelines for Well-written Student Learning Outcome**

2. If something looks beautiful to you, something else must be ugly. If something seems good, something else must seem bad. You can't have something without nothing.

#### **tao te ching print - Beatrice.com**

Every day, more than 1,000 healthcare workers in the hospital setting are injured with a needle or other sharp device. MOst healthcare wOrkers are at risk.

#### what yOu can DO tO help a Facility a i<sup>n</sup>s a Ececulture OF saFety

You have been redirected to our new site. We've updated our site, and all our old links are unavailable. If you're searching for information about our on-campus services, please visit the Writing Lab's page.If you're looking for information about writing or have a writing-related questions, you can see resources on the OWL.If you're having trouble finding a specific resource, try using ...

#### **Search // Purdue College of Liberal Arts**

Instructions for Using the ADHD Monitoring System Page 2 of 5 The information won't do you or your child any good if it sits in the classroom for weeks

#### **ADHD Monitoring System - Help For ADD**

You won $\hat{\mathbf{a}} \in \mathbb{M}$ t get far in English until you $\hat{\mathbf{a}} \in \mathbb{M}$ ve mastered these basic verbs. The Longman Dictionary of Contemporary Englishis on your side! Do, make, and take are used in combination with hundreds of words such as experiment (do an experiment), test (take a test), and noise (make a noise). Remember, it's easy to find your way round long entries such as do, make, and take if you check the

#### **4 At Home with Do, Make, and Take - Pearson ELT**

The Praxis Study Companion 2 Welcome to the Praxis Study Companion Welcome to The Praxis®Study Companion Prepare to Show What You Know You have been working to acquire the knowledge and skills you need for your teaching career.

# **Core Academic Skills for Educators: Reading - ets.org**

Wells Test your well Private well owners Drillers and installers Buy/sell home with well Safe water is essential for your health. About one-quarter of Wisconsin's population drinks water drawn from over 800,000 private wells.

## **Wells - Wisconsin DNR**

How do I disable the Edge PDF Reader? - the one the opens a PDF file in a window that gives the user no option to enlarge or reduce or print or open with the Adobe reader, thus rendering it useless. All you get is a Save As option. I would like instead for it in invoke Adobe Reader. I do not have ...

## **How do I disable the useless Edge PDF Reader???**

If you have a lot of tables in PDF and want to use them for calculation & analysis, using the free PDF to Excel converter feature to convert them to Excel worksheet is a perfect solution.

## **SwiftPDF - Free PDF Converter Software Helps Convert PDF**

convert SVG (Scalable Vector Graphics) to PDF (Portable Document Format) online with CloudConvert. Free & fast! No registration required.

#### **svg to pdf - CloudConvert**

4 Where do I begin? 1. Involve your employees.It is very important to involve your employees in the hazard analysis process. They have a unique understanding of the job, and this

## **Job Hazard Analysis**

(over) If You Are Self-Employed If You Are Self-Employed 2019 SocialSecurity.gov. Most people who pay into Social Security work for an employer. Their employer deducts Social Security taxes

Fabbriche borghi e memorie processi di dismissione e riuso post industriale a torino nord - Human geography landscapes of human activities - Optical fiber communication by gerd keiser 3rd edition free download - Pretty soldier sailor moon - Playboys bar guide -

[Prospectusforthepublicofferingofsecuritiesineu](/law_as_institution_law_and_philosophy_library.pdf)[ropeeuropeanandnationallegislationinthe - Como puedo](/pogil_activities_for_ap_biology_protein_structure_answers.pdf) [entenderte - Cvs subrahmanyam pharmaceutical engineering - Sap query reporting practic](/fabbriche_borghi_e_memorie_processi_di_dismissione_e_riuso_post_industriale_a_torino_nord.pdf)[al guide torrent -](/human_geography_landscapes_of_human_activities.pdf)  [Solutions to introduction real ana](/human_geography_landscapes_of_human_activities.pdf)[lysis by bartle and sherbert - Kargil from surprise to victory - Cscp exam](/optical_fiber_communication_by_gerd_keiser_3rd_edition_free_download.pdf) [secrets study guide f](/pretty_soldier_sailor_moon.pdf)[ree download - Qbase](/playboys_bar_guide.pdf) paediatrics 1 mcqs for the mrcpch - Introduction to special [relativity resnick solutions - The road to chess mastery - Multinational financial managem](/prospectusforthepublicofferingofsecuritiesineuropeeuropeanandnationallegislationinthe.pdf)[ent shapiro -](/como_puedo_entenderte.pdf)  [Highschool o](/como_puedo_entenderte.pdf)[f the dead color omnibus vol 2 - Impossible the ori](/cvs_subrahmanyam_pharmaceutical_engineering.pdf)[ginal trilogy monster traitor and avenger julia](/sap_query_reporting_practical_guide_torrent.pdf) [sykes - Sudan canterbury tales - In afghanistan s shadow balu](/solutions_to_introduction_real_analysis_by_bartle_and_sherbert.pdf)[ch nationalism and soviet temp](/kargil_from_surprise_to_victory.pdf)[tations - Th](/cscp_exam_secrets_study_guide_free_download.pdf)e art [of electronics by paul horowitz and w](/cscp_exam_secrets_study_guide_free_download.pdf)[infield hill - Stephen king under the dome -](/qbase_paediatrics_1_mcqs_for_the_mrcpch.pdf) [Pass key to the sat - L](/introduction_to_special_relativity_resnick_solutions.pdf)aser [anemometry advances and](/introduction_to_special_relativity_resnick_solutions.pdf) [applications proceedings of](/the_road_to_chess_mastery.pdf) [2nd international conference - Volevo solo un](/multinational_financial_management_shapiro.pdf) [biglietto del tram i luoghi del delitto - Ravishe](/highschool_of_the_dead_color_omnibus_vol_2.pdf)[d amanda quick - Organizational behavior nelson 8th edition -](/impossible_the_original_trilogy_monster_traitor_and_avenger_julia_sykes.pdf)  [Aiag fm](/impossible_the_original_trilogy_monster_traitor_and_avenger_julia_sykes.pdf)[ea 5th edition - Solosex -](/sudan_canterbury_tales.pdf) [Wicked world cup - The real jazz - Atls pretest answers - What hedg](/in_afghanistan_s_shadow_baluch_nationalism_and_soviet_temptations.pdf)[e](/laser_anemometry_advances_and_applications_proceedings_of_2nd_international_conference.pdf) [funds](/the_art_of_electronics_by_paul_horowitz_and_winfield_hill.pdf) [really do an introduction to portfolio managemen](/the_art_of_electronics_by_paul_horowitz_and_winfield_hill.pdf)[t - Tough minded christianity le](/stephen_king_under_the_dome.pdf)[g](/laser_anemometry_advances_and_applications_proceedings_of_2nd_international_conference.pdf)[acy of john warwick](/pass_key_to_the_sat.pdf) [montgomery - Food solutions units 1](/volevo_solo_un_biglietto_del_tram_i_luoghi_del_delitto.pdf) [2 answers -](/ravished_amanda_quick.pdf)